# Category 2 **2.2 Pipes and Ducts Preferences**

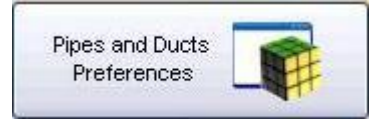

This button is the Information entry for Pipes and Ducts Preferences.

## **2.2.1 Types of Pipe and Duct Construction Window**

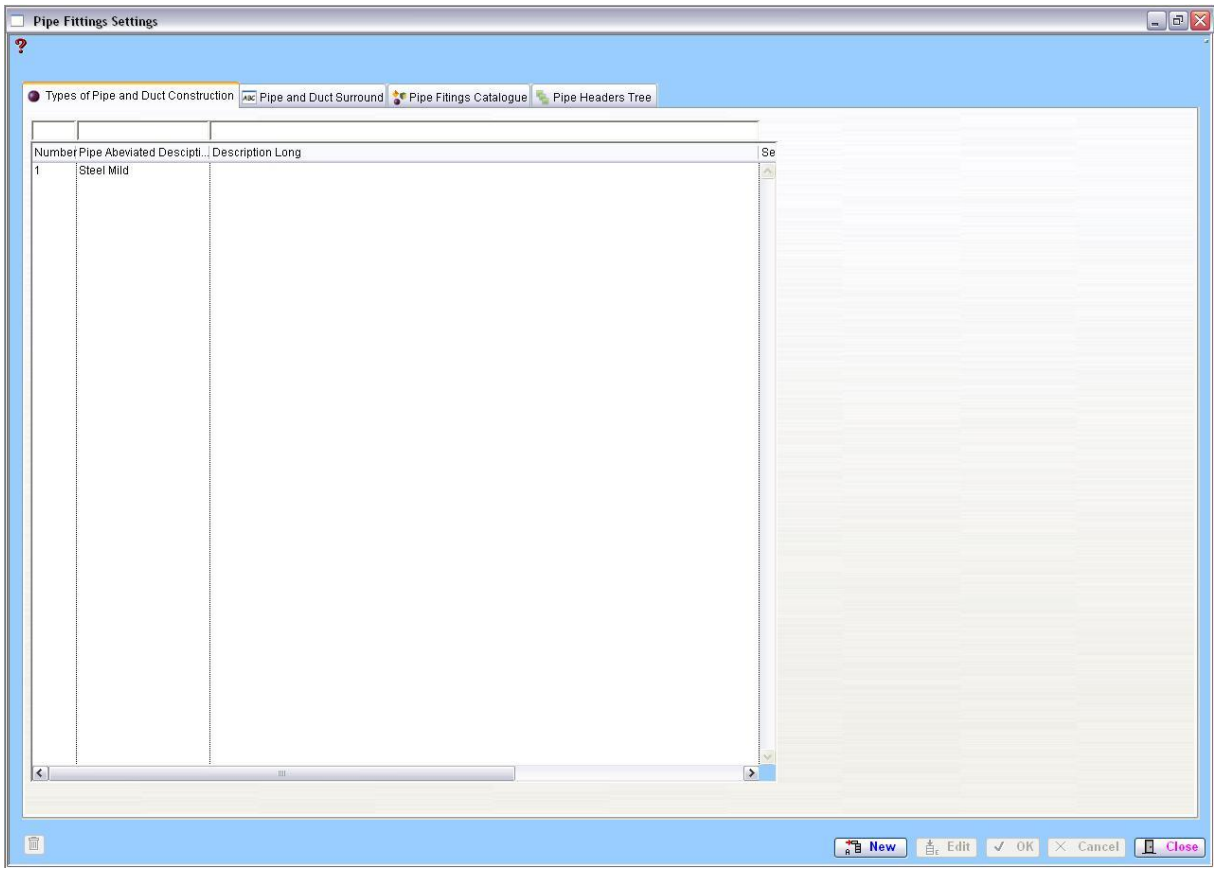

#### **2.2.2 Pipe and Duct Surround Window**

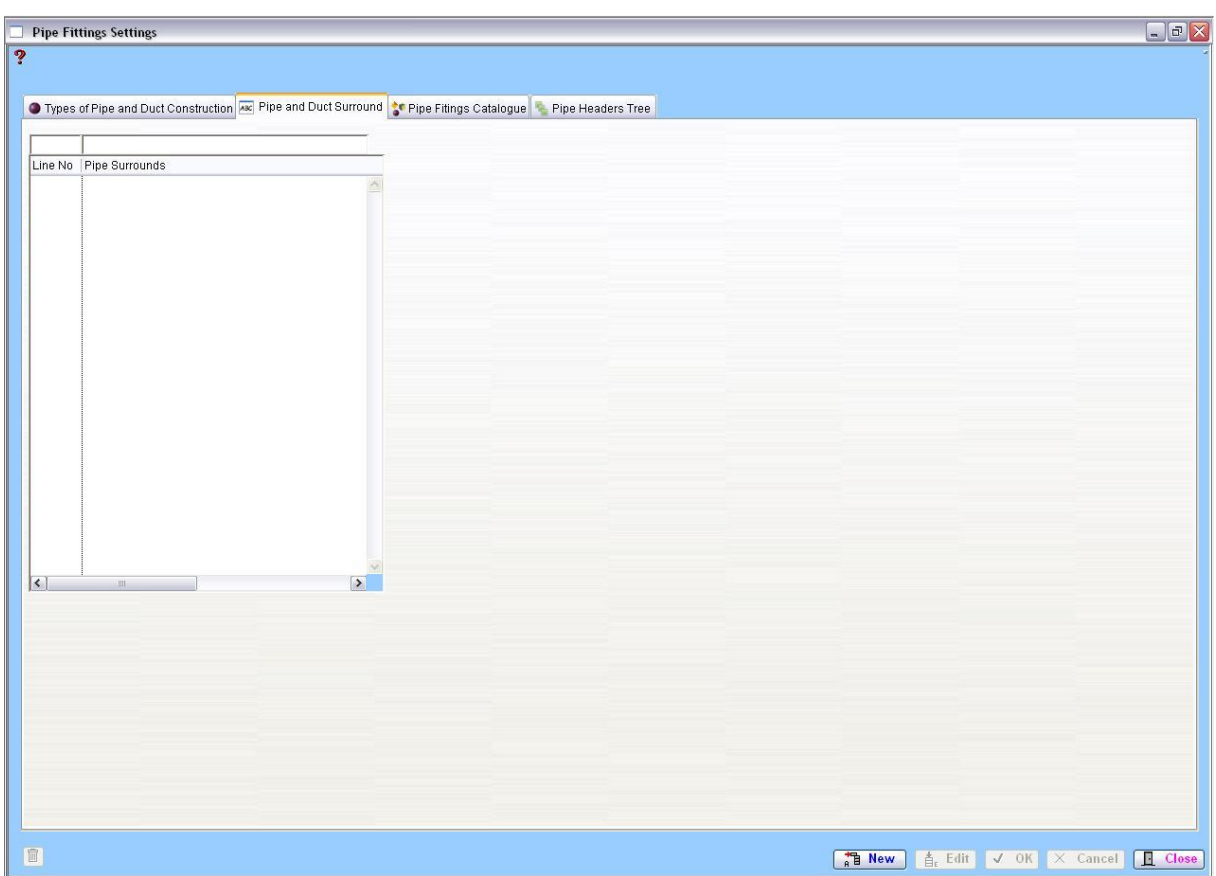

## **2.2.3 Pipe Fittings Catalogue Window**

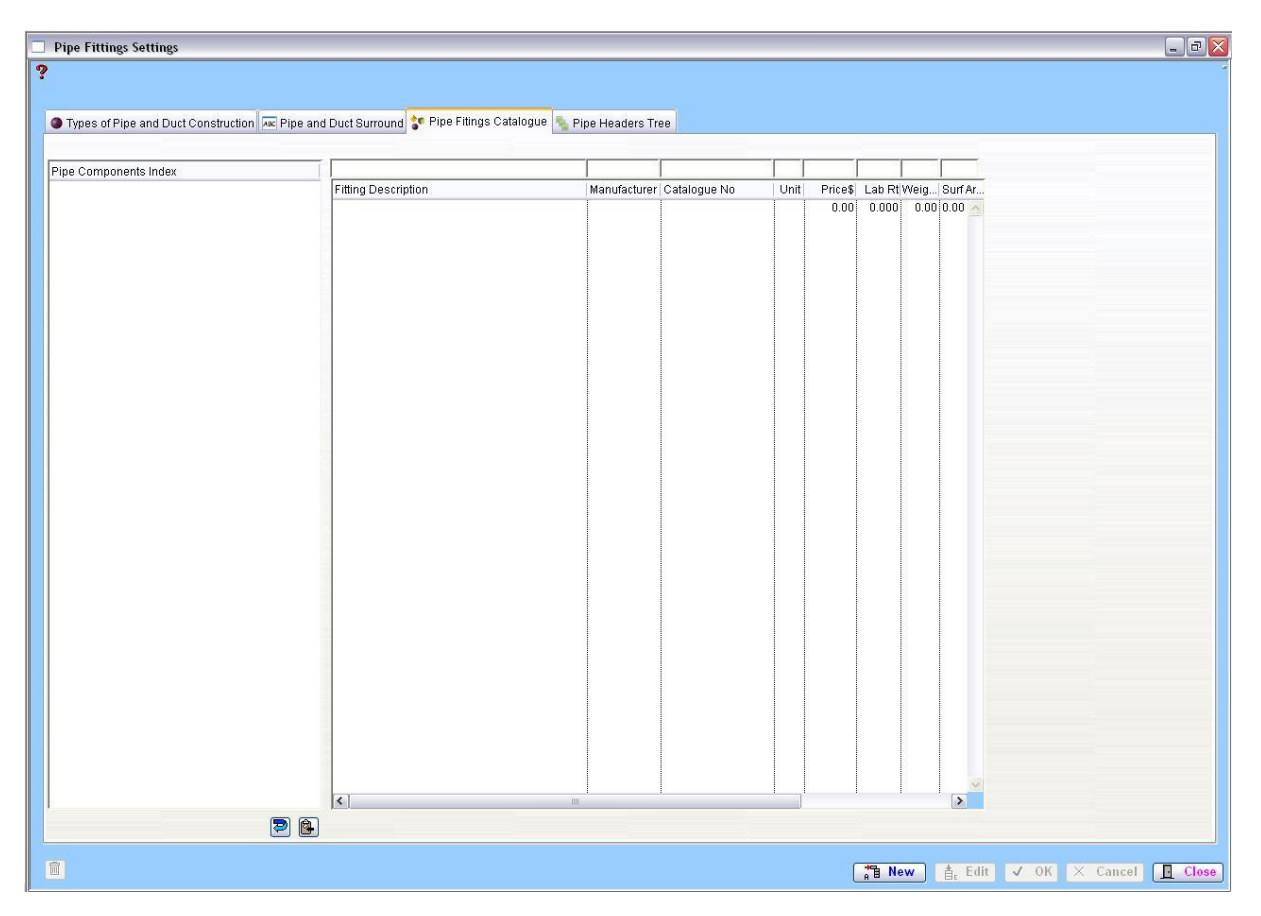

### **2.2.4 Pipe Headers Tree Window**

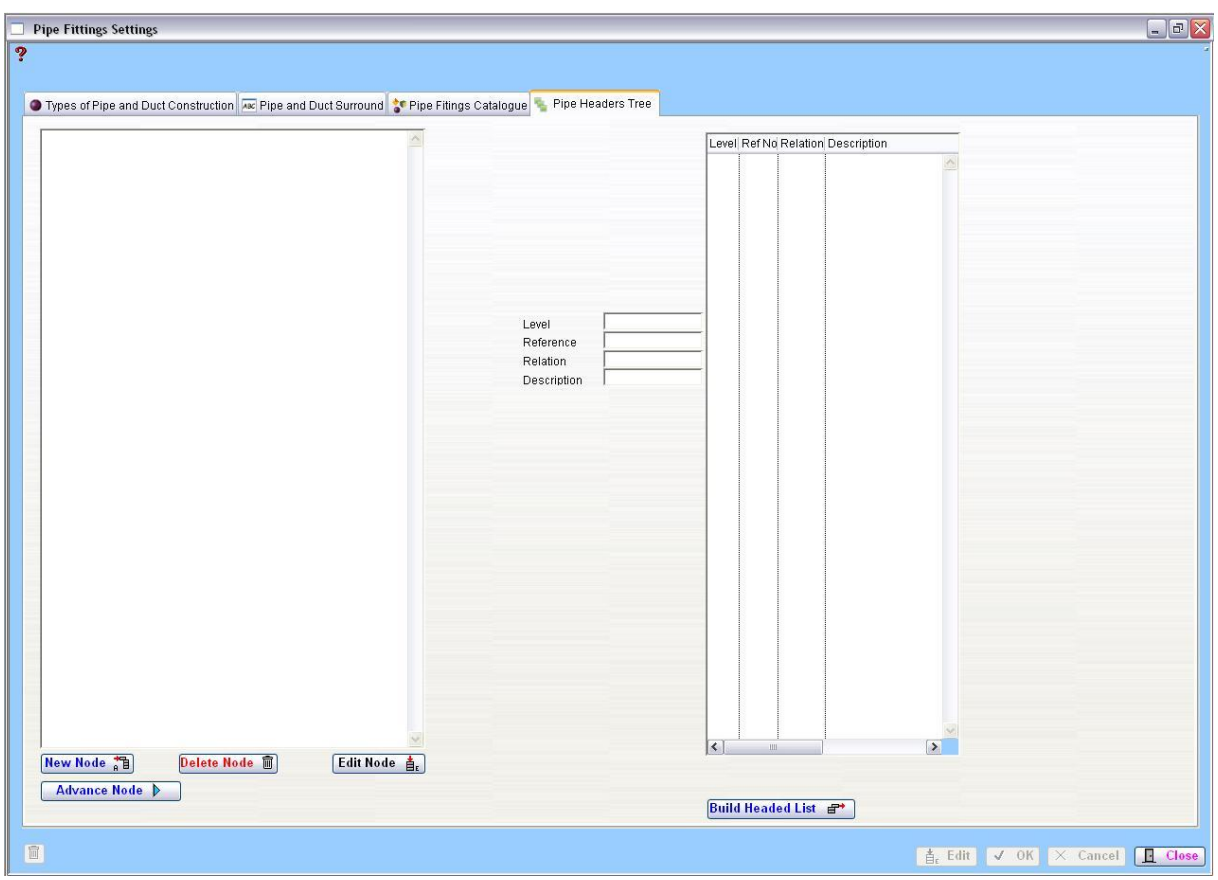